## Event viewer for the Masterclass

RAZAKAMIANDRA Rado F. University of Antananarivo May 5, 2022

## Zoom feature

 We can zoom an event by using the scroll wheel of the mouse

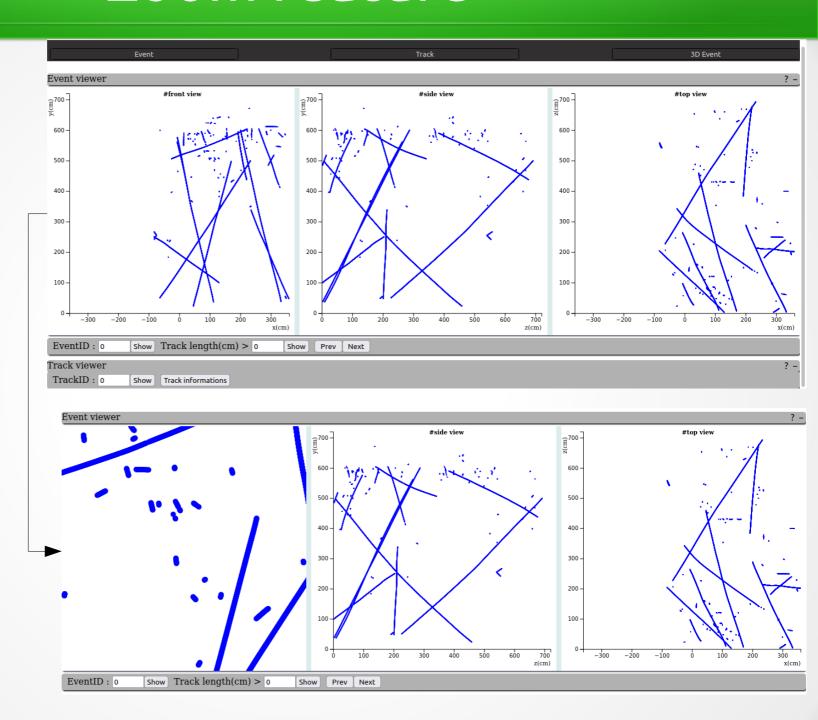

## 3D event viewer

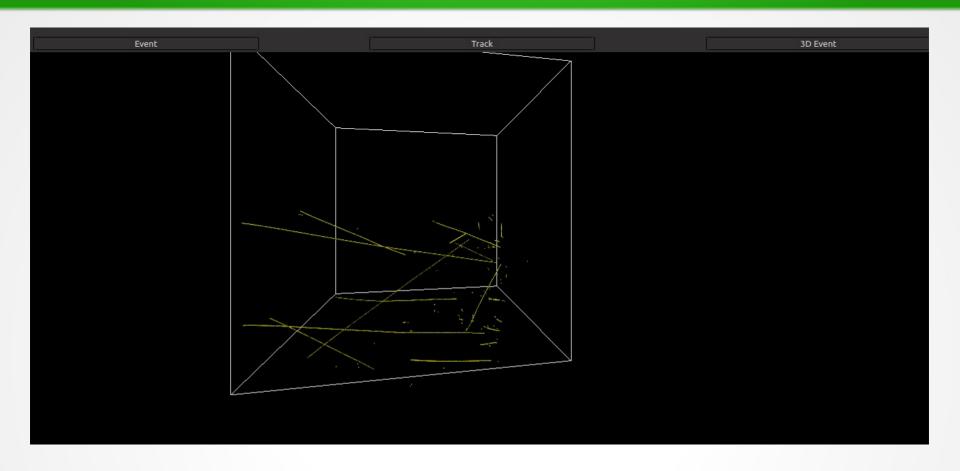

- box : the detector
- the box is rotating

To go back to the event and track viewers, we have these buttons on the top of the window.

## Next steps

- Add labels to the box
- Add all the buttons to control the event to be shown
- Add functionality to rotate the box with the event inside manually using the mouse / keyboard
- Zoom feature